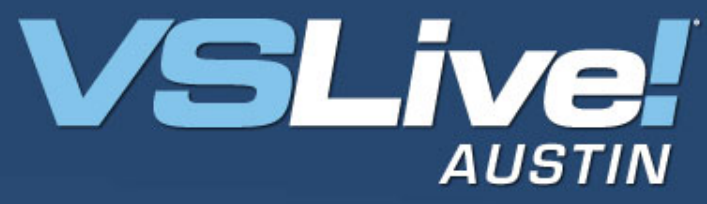

#### **Building State Machine** Workflows **Michael Stiefel Michael Stiefel Reliable Software, Inc.**

**[www.reliablesoftware.com](http://www.reliablesoftware.com/) development@reliablesoftware.com** November 12-15, 2007

Pre-requisites for this presentation:

1) Basic understanding of Windows Workflow Foundation

*Level: Intermediate*

#### Goal

## Understand how to build State Machine **Workflows** with Workflow Foundation

#### Assumptions

### Some Understanding of Microsoft Workflow Foundation

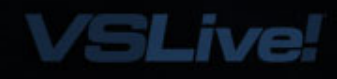

## Three Basic Workflow Patterns Out of the Box:

# **Sequential**

State Rules

Control is Outside the WorkflowMight be Human or Machine Decision Workflow restricts choices Simpler than Sequential Workflow

### Patient Status Demo

 $\equiv$ 

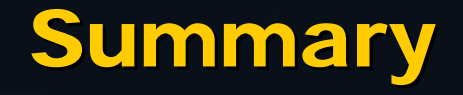

## Control is Outside the Workflow Might be Human or Machine Decision Workflow restricts choices Simpler than Sequential Workflow

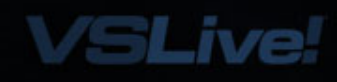